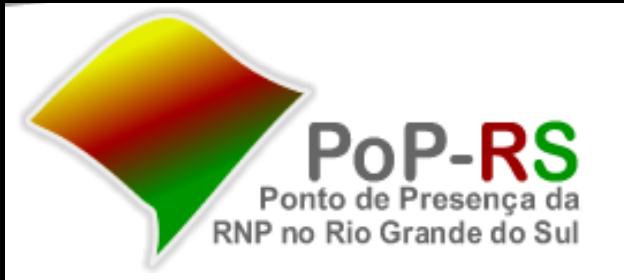

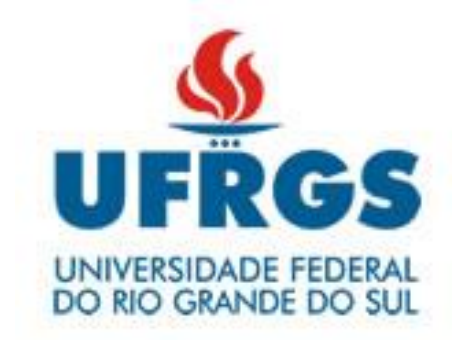

## **Avaliação de desempenho de middleware implementado em um Access Point**

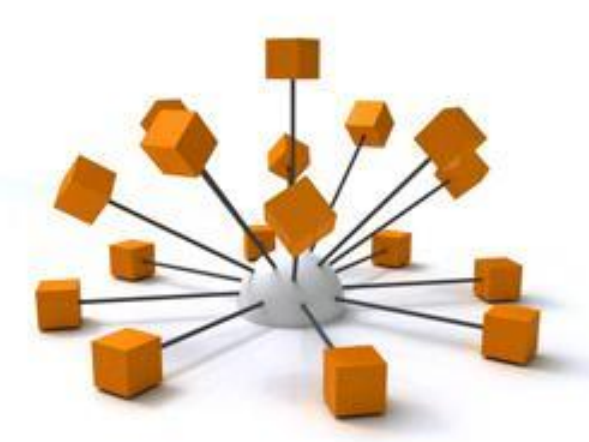

César A. H. Loureiro Lucas M. R. Arbiza Leandro M. Bertholdo Liane M. R. Tarouco

GTER 34 – 12/2012

# **Problema/ Motivação**

- Computação cada vez mais pervasiva
- Redes heterogêneas, agregando dispositivos inteligentes sem mecanismos de segurança por limitação de processamento e bateria.

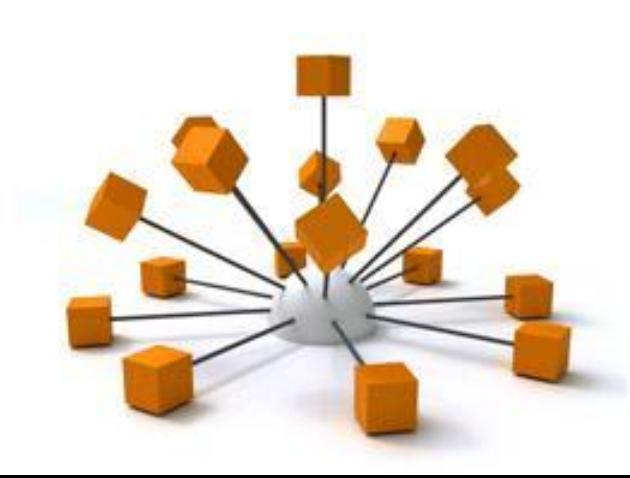

# **Problema/ Motivação**

• Estudos dentro do conceito de "Internet das Coisas" sugerem a utilização de um middleware que intermedie a comunicação das "coisas" com a Internet.

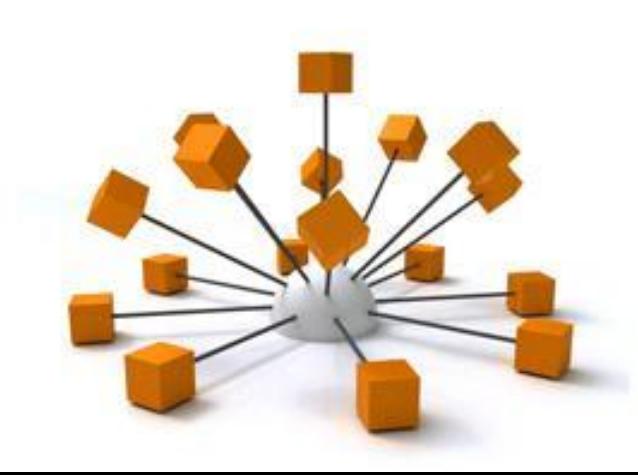

# **Problema/ Motivação**

• **Não sabemos o valor de referência** de quanto um *Access Point* suporta ao utilizado como *Middleware.*

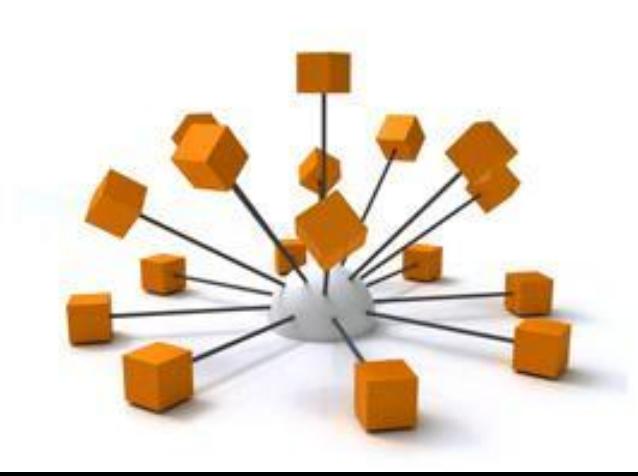

# **Objetivo**

• Avaliar a carga sobre um *Access Point*  utilizado como *middleware*, mensurando sua capacidade em tempo de resposta e quantidade de usuários atendidos na utilização de serviços como *proxy*, *http server* e *firewall.*

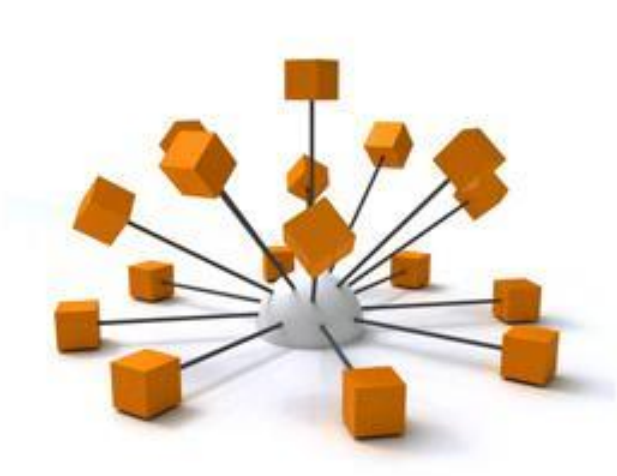

# **Metodologia**

- Instalado o OpenWRT em um *Access Point*
- Avaliado os serviços de *http*, *proxy* e f*irewall*
- Mensurado a CPU, memória, conexões simultâneas, taxa de transferência, entre outros.

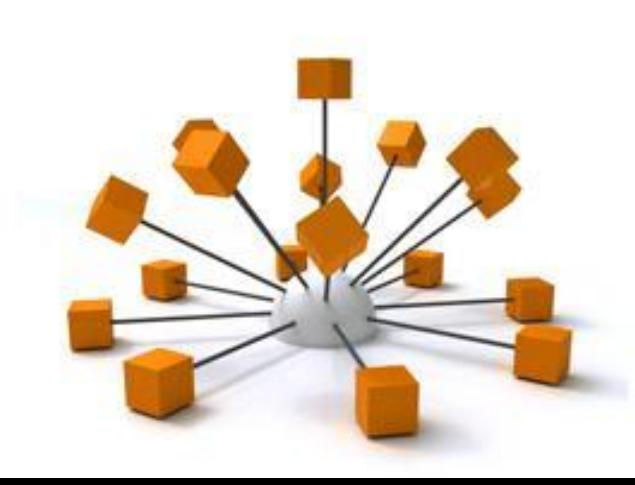

# **Metodologia**

- Ferramentas utilizadas para a geração de carga: LOIC (Low Orbit Ion Cannon) e Iperf
- Carga realizada com 1, 2 e 3 PCs.
- Ferramentas utilizadas para mensuração dos resultados: httping, ping, dig, netstat e snmp.

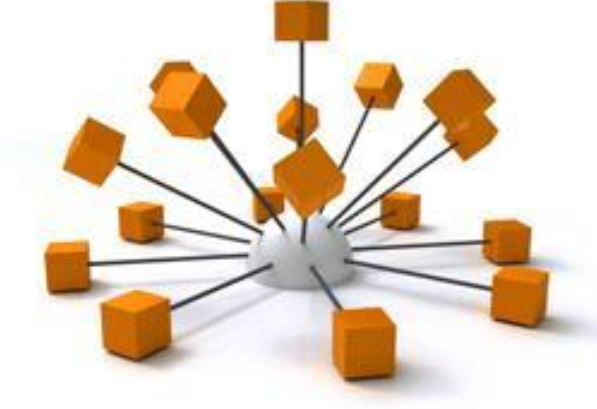

# **Especificações do Equipamento**

- Modelo: TPLINK TL-WR1043ND
- CPU: Atheros AR9132 400MHz
- RAM: 32 MB
- FLASH: 8Mb

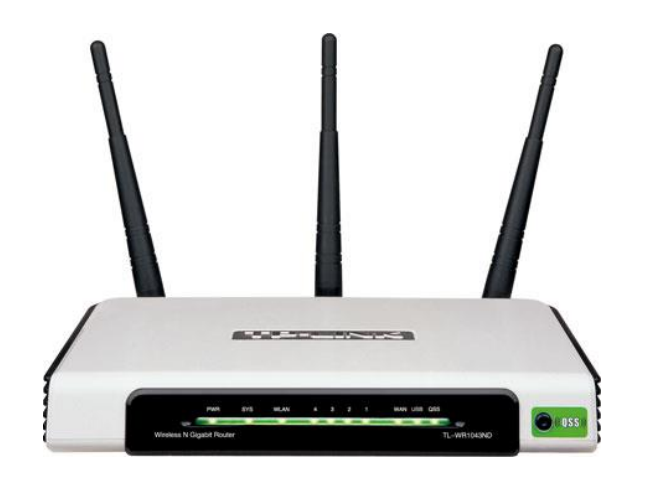

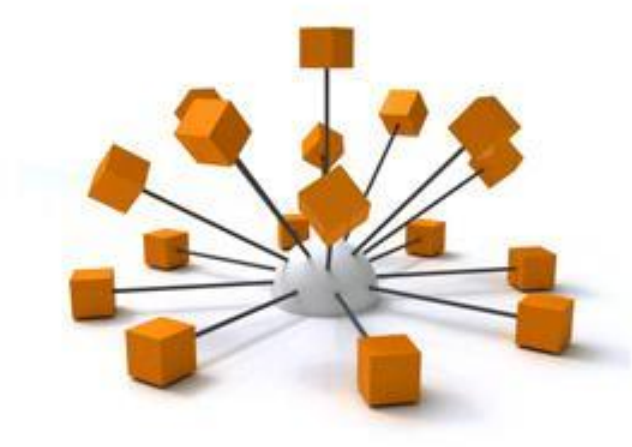

## **Cenário**

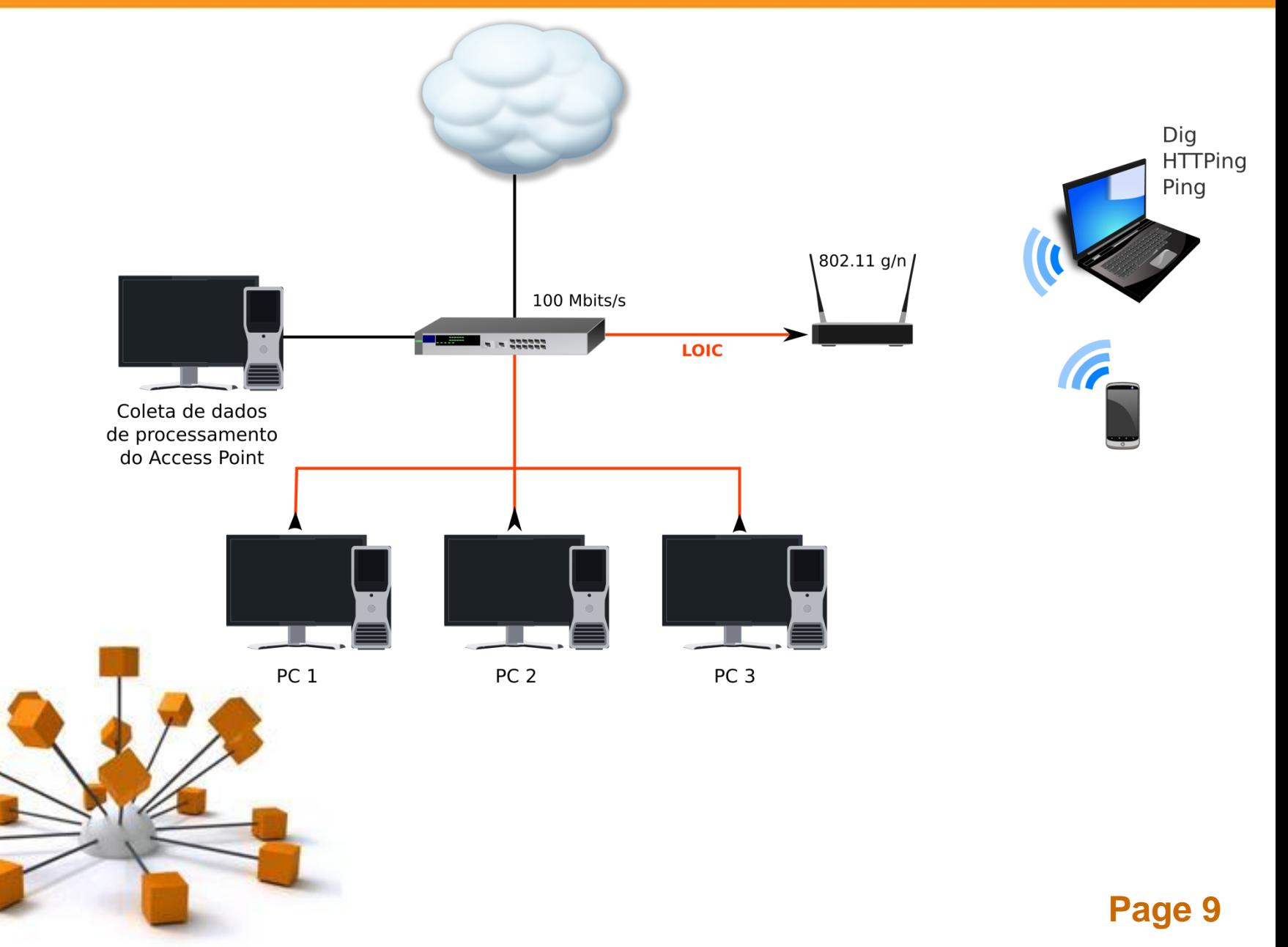

## Banda com Iperf

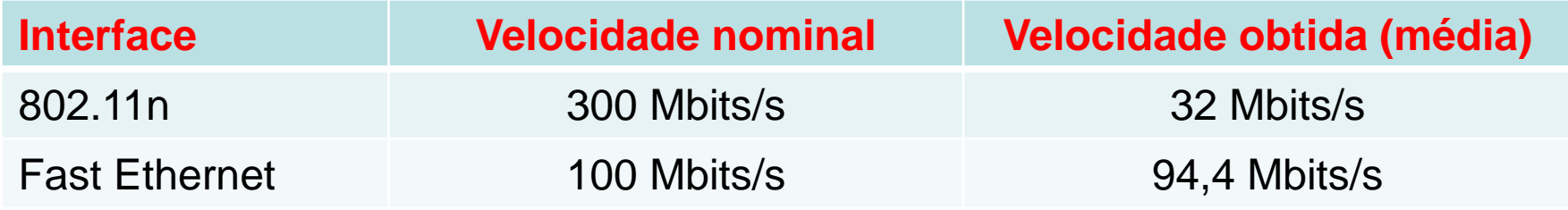

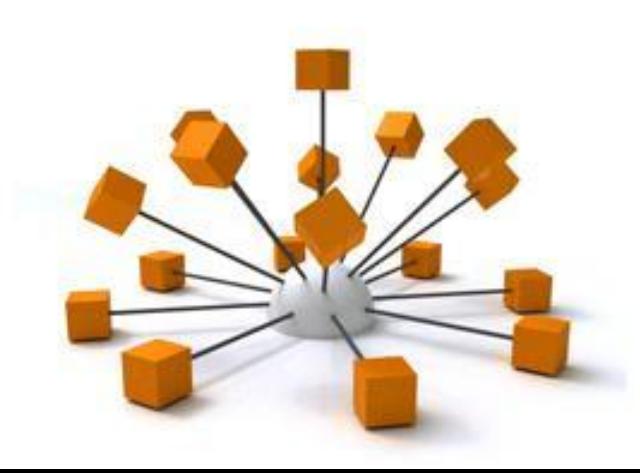

• 1º Experimento **sem firewall**: Até três computadores realizando requisições HTTP (LOIC).

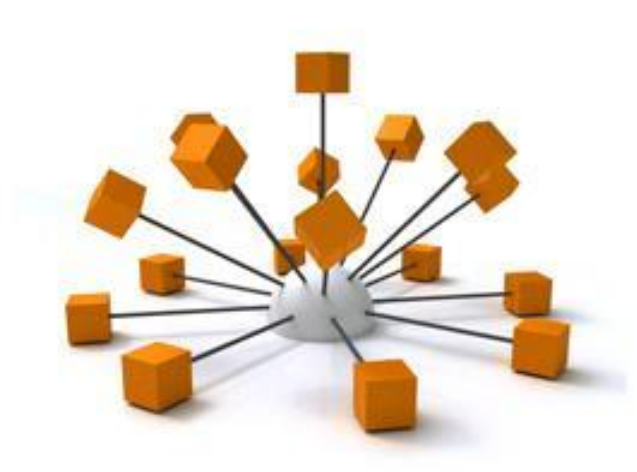

Média de tempo de operação até a queda do sistema

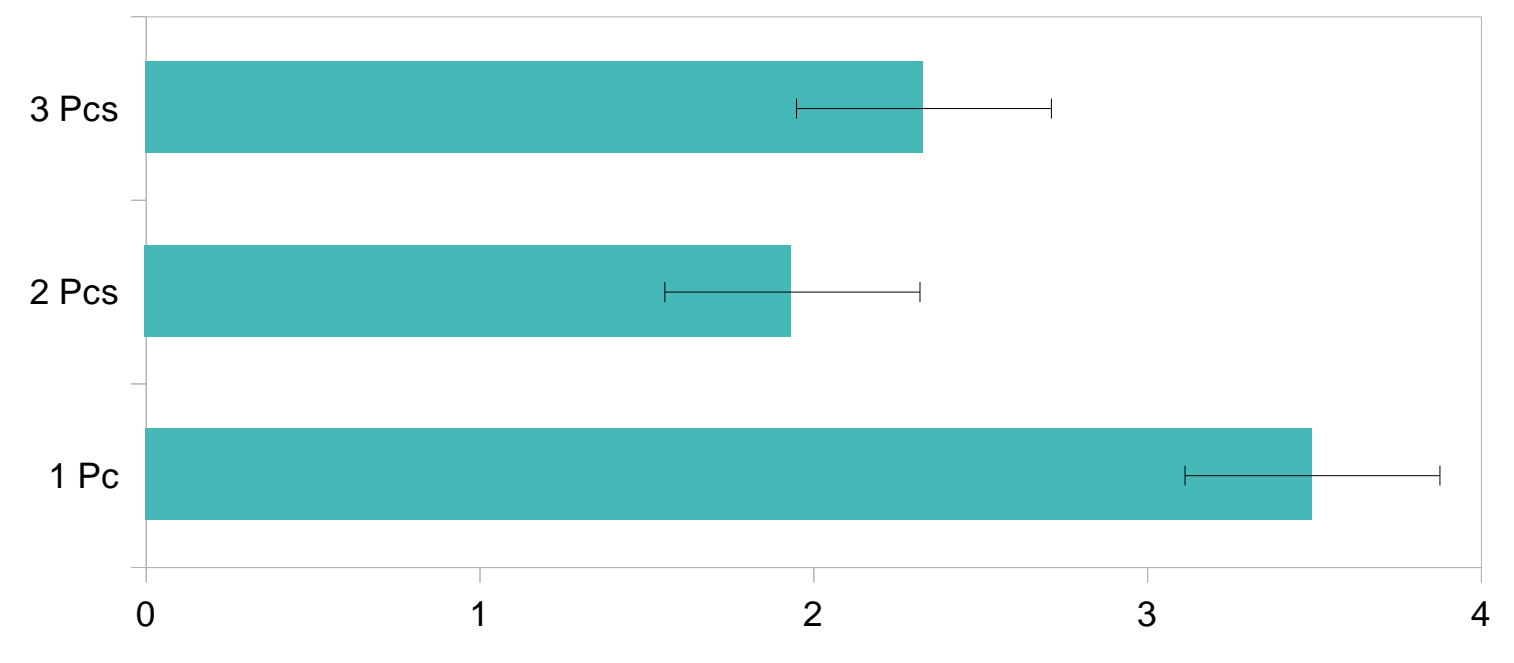

Tempo (min.)

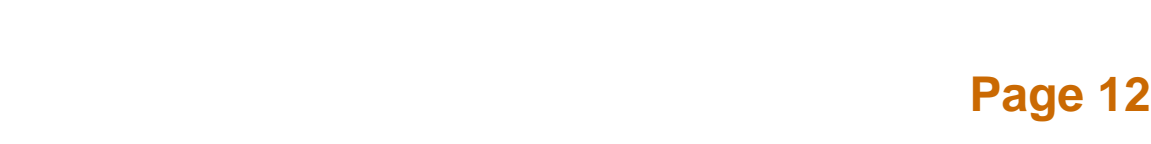

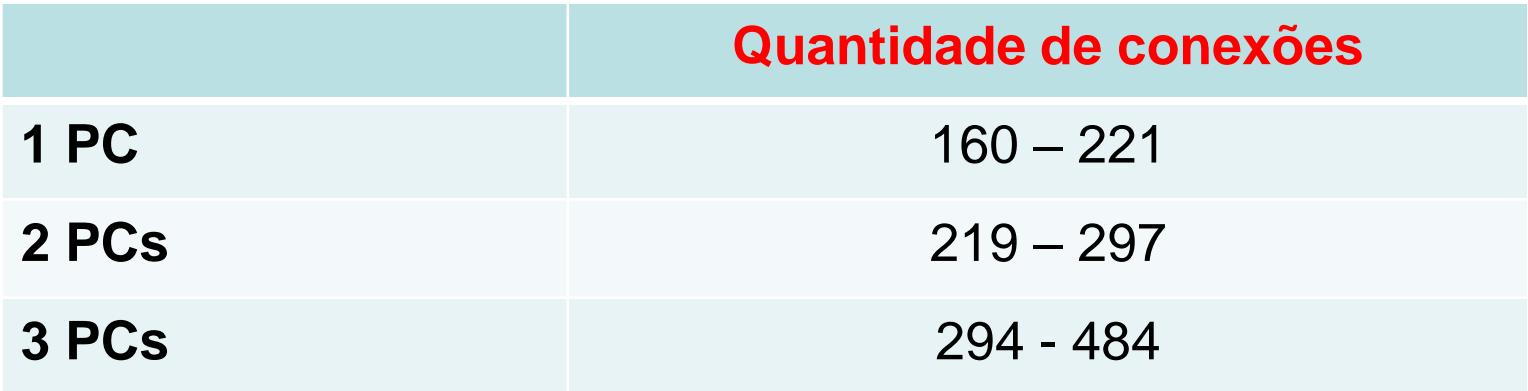

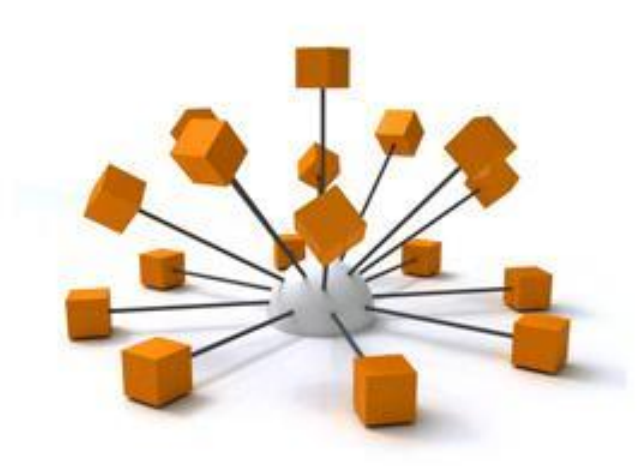

Conexões estabelecidas até o momento da queda

Firewall desabilitado

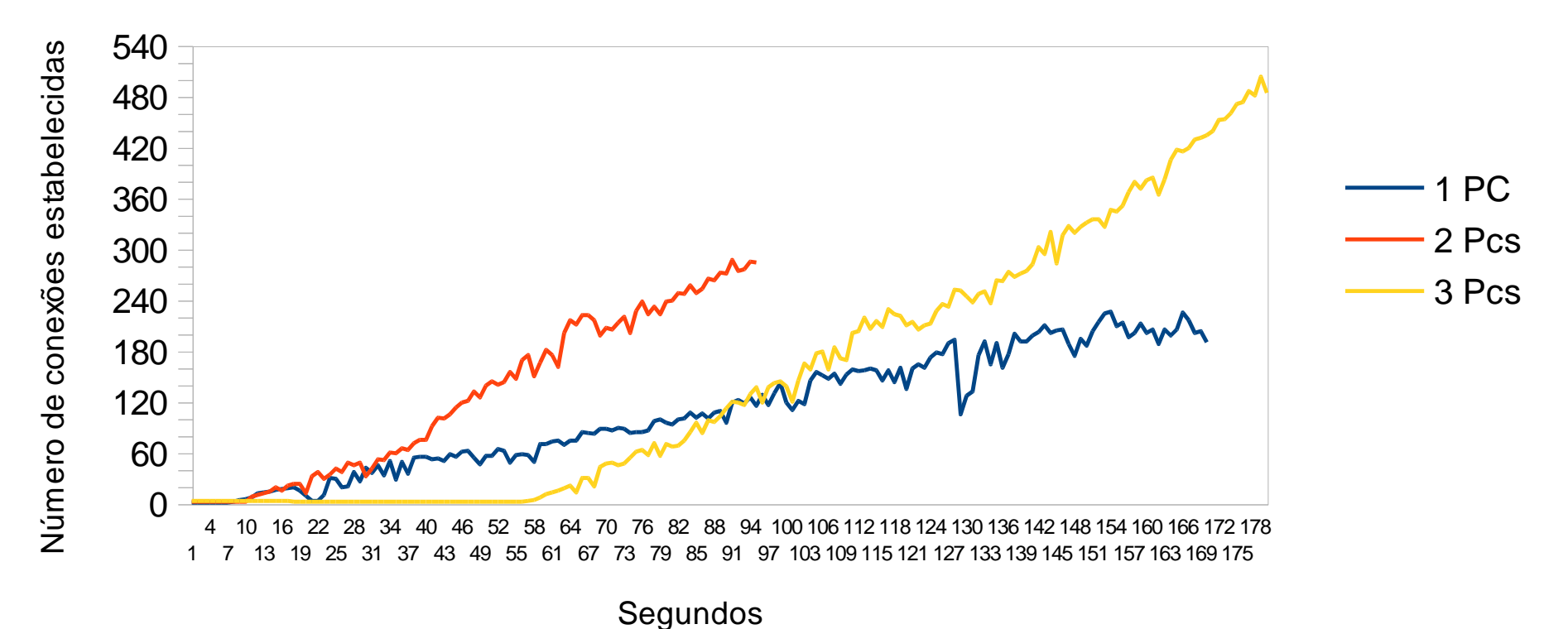

Utilização da CPU

Sem firewall habilitado

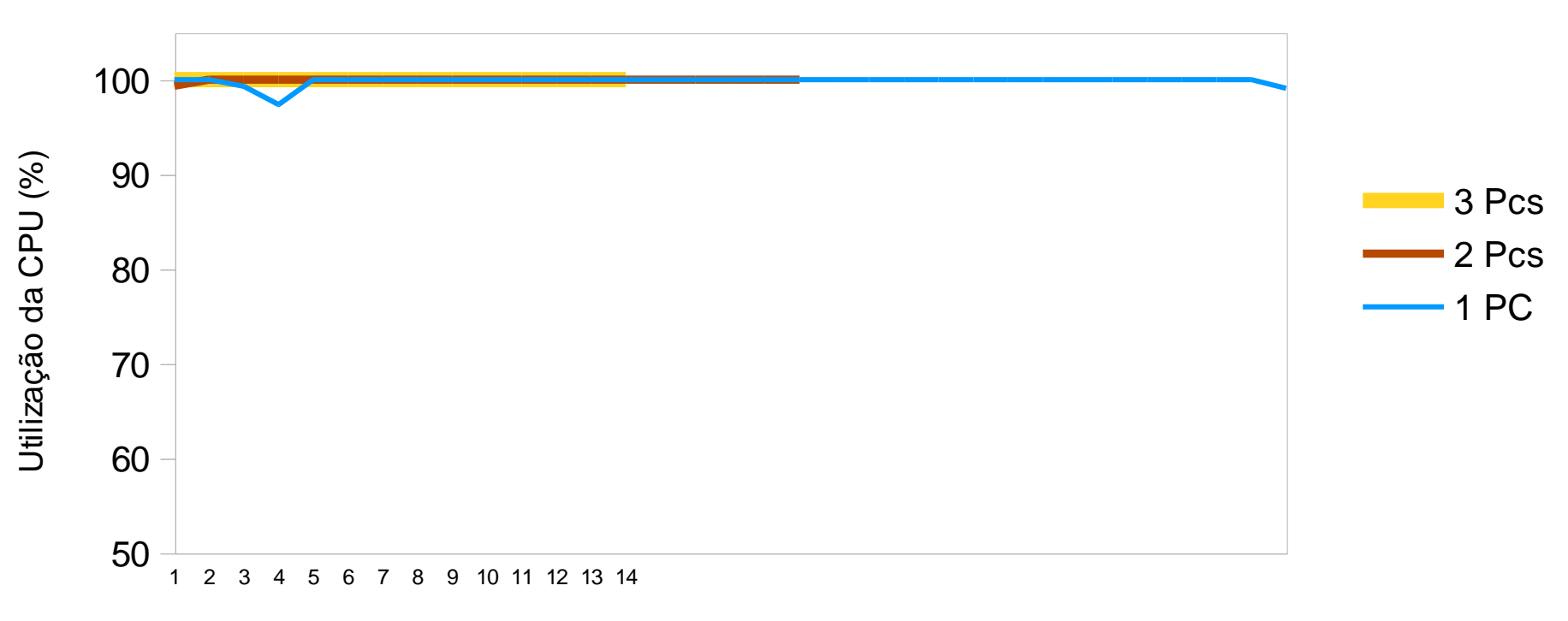

Intervalo de leitura de 5 seg. (~3 min.)

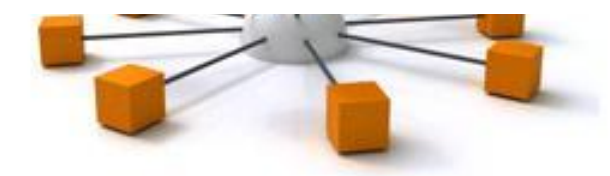

Utilização da memória

Sem firewall habilitado

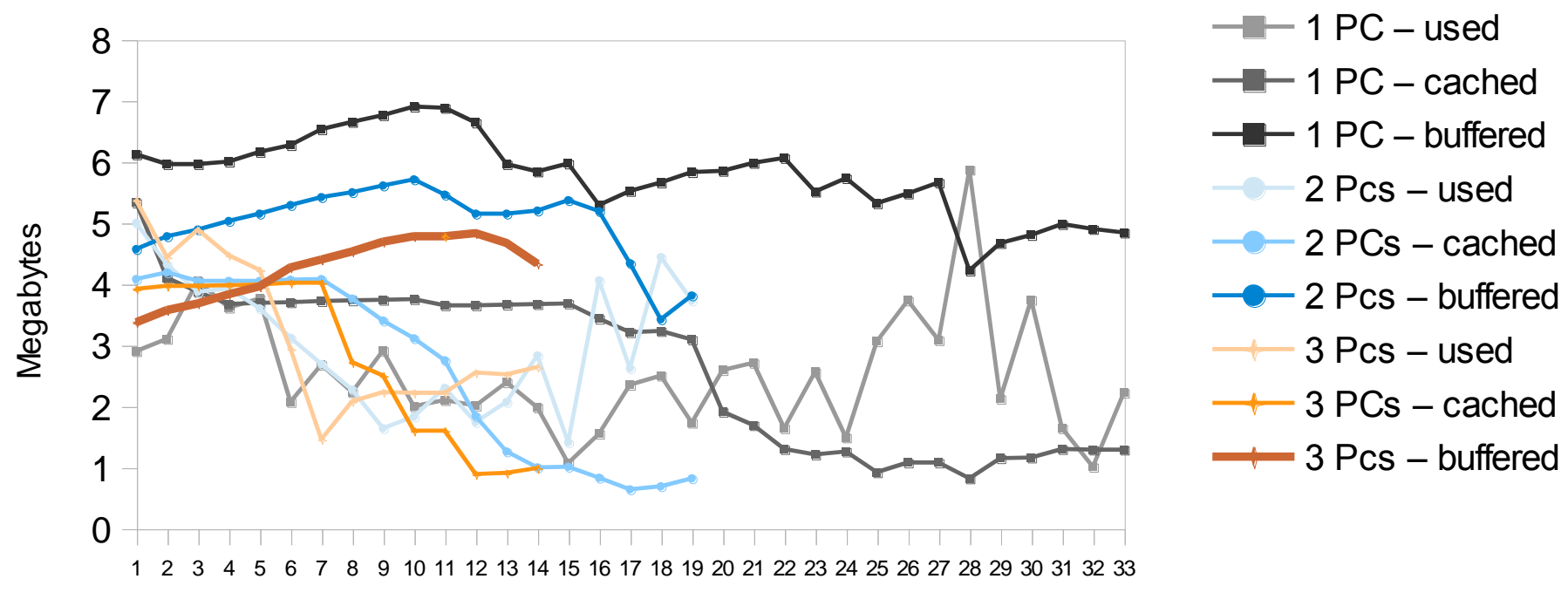

Intervalo de leitura de 5 seg. (~3 min.)

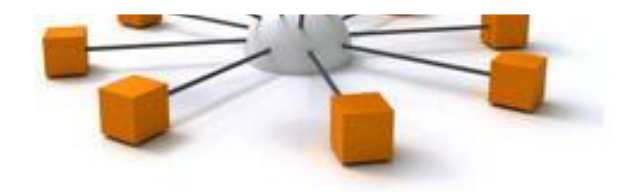

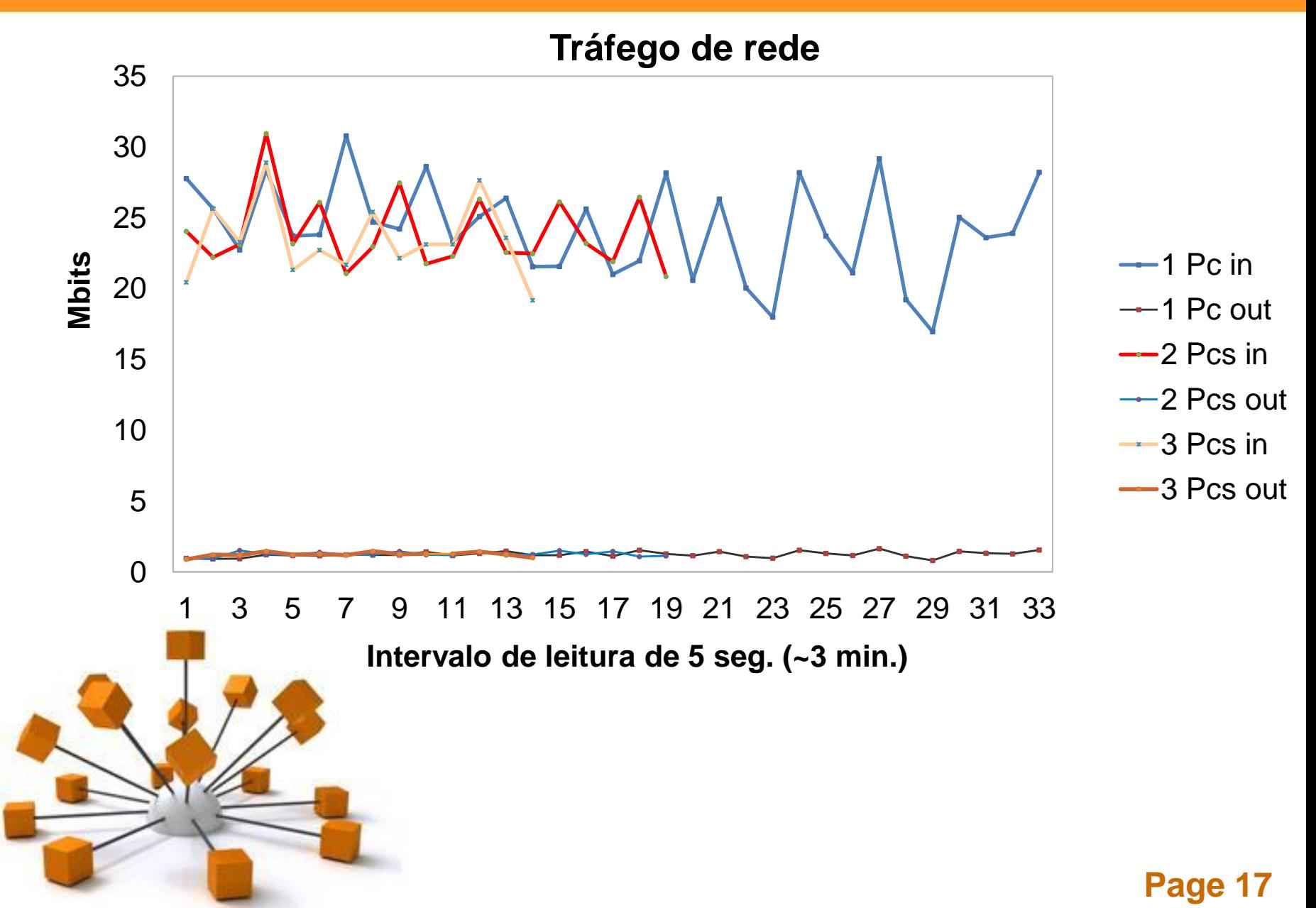

• 2º Experimento **com firewall**: Até três computadores gerando requisições HTTP por ~6 min - Firewall do AP com proteção para SYN flood.

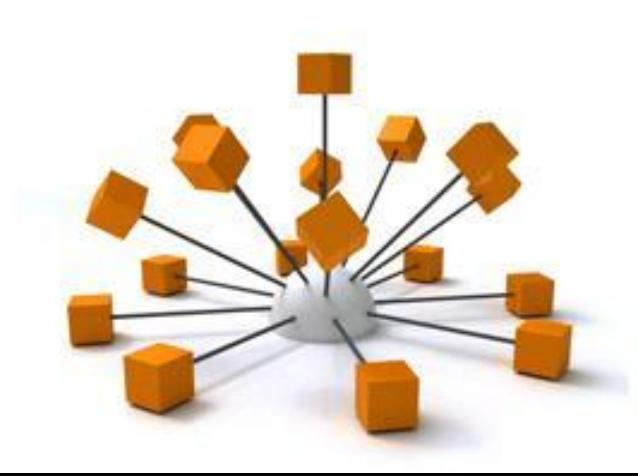

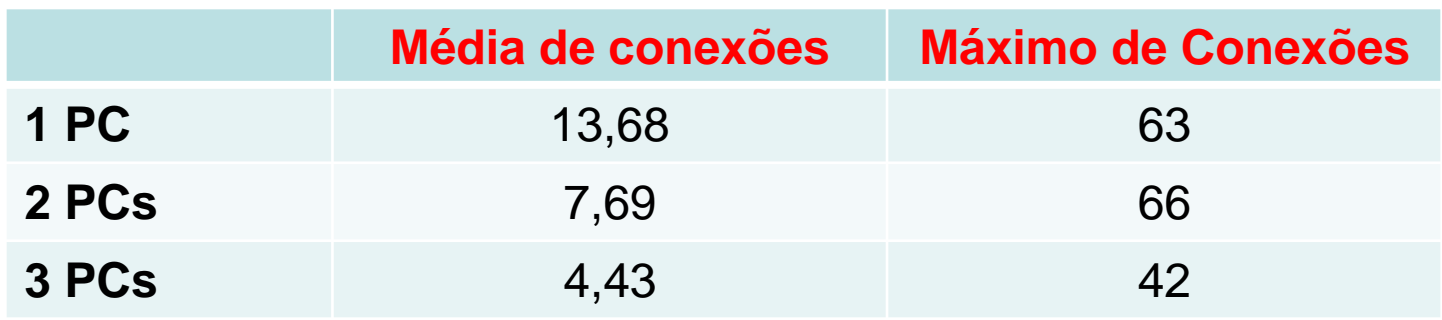

Com a utilização do firewall não houve queda nos testes realizados.

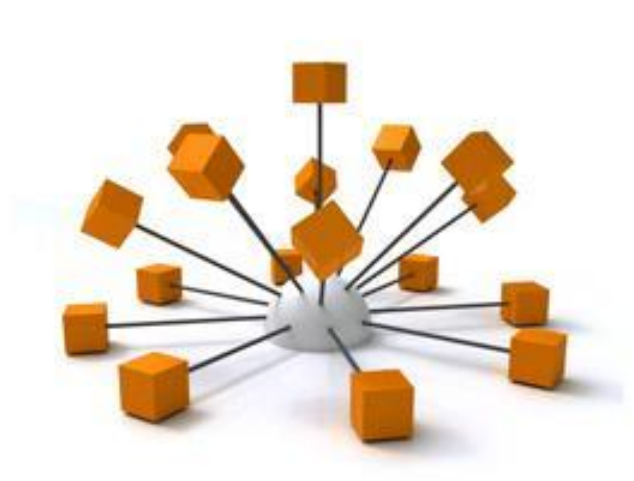

Utilização da CPU

Com firewall habilitado

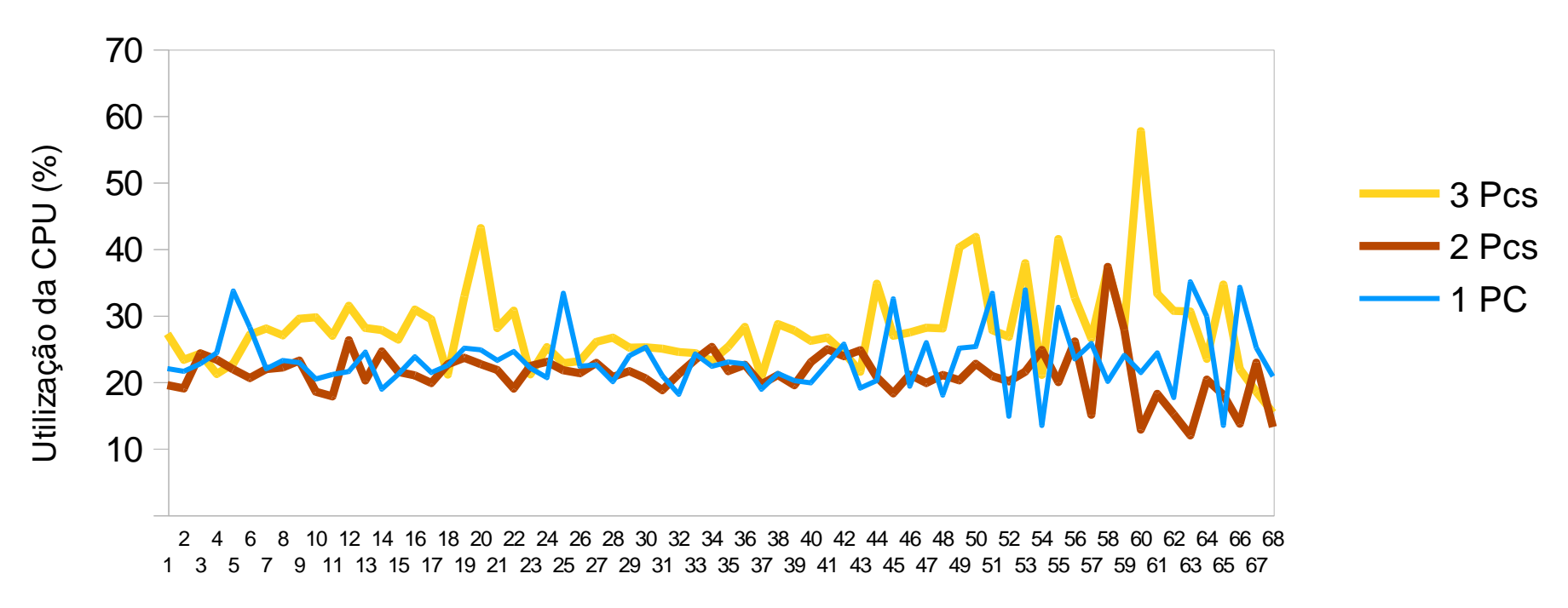

Intervalo de leitura de 5 seg. (~6 min.)

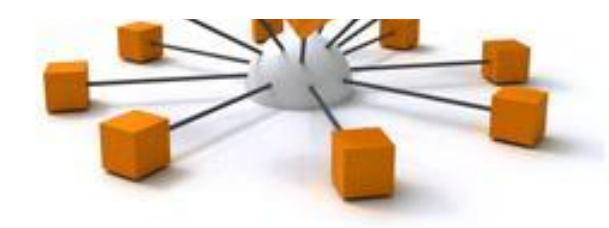

Utilização da memória

Com firewall habilitado

![](_page_20_Figure_3.jpeg)

Intervalo de leitura de 5 seg. (~6 min.)

![](_page_20_Picture_5.jpeg)

Tráfego de rede

Firewall habilitado

![](_page_21_Figure_3.jpeg)

Intervalo de leitura de 5 seg. (~6 min.)

![](_page_21_Picture_5.jpeg)

[Powerpoint Templates](http://www.powerpointstyles.com/) **Page 22**

## **Tempo de resposta**

• Capturado tempo de resposta do ping, httping e dig com até três computadores realizando requisições simultâneas com o LOIC.

Com / Sem Firewall

![](_page_22_Picture_3.jpeg)

## Tempo de Resposta

![](_page_23_Picture_125.jpeg)

![](_page_23_Picture_2.jpeg)

### Resultados

![](_page_24_Picture_128.jpeg)

![](_page_24_Picture_2.jpeg)

Page 25

### Tempo de Resposta

#### Tempo em *ms* de consultas DNS durante os experimentos

![](_page_25_Picture_262.jpeg)

![](_page_25_Picture_3.jpeg)

# Proxy - Squid

- Utilizado Pendrive para cache
- 3 dias, 5 usuários utilizando
- Não houve percepção negativa dos usuários!

![](_page_26_Picture_68.jpeg)

## **Conclusão**

- Os resultados demonstram que é possível descentralizar serviços em um AP.
	- Utilização máxima de memória de 12MB (32MB existentes).
	- CPU em 35% (firewall habilitado)
	- ~400 conexões ativas

![](_page_27_Picture_5.jpeg)

Problema: CPU

## Continuidade...

- Analisar outros modelos de equipamentos
- Avaliar o experimento por outro viés:
	- + usuários
	- - conexões

![](_page_28_Picture_5.jpeg)

[Powerpoint Templates](http://www.powerpointstyles.com/) **Page 30**

![](_page_29_Picture_1.jpeg)

# Obrigado! suporte@pop-rs.rnp.br

## Perguntas???